# **Примеры использования IPTables**

Здесь приведены примеры использования [IPTables.](http://sysadminmosaic.ru/iptables/iptables)

## **Шлюз доступа в интернет**

По умолчанию всё запрещено, действуют только разрешающие правила.

Технологии:

- [Bacula](http://sysadminmosaic.ru/bacula/bacula)
- [Туннель IPIP](http://sysadminmosaic.ru/tunnel_ipip/tunnel_ipip)
- [OpenVPN](http://sysadminmosaic.ru/openvpn/openvpn)
- [Squid](http://sysadminmosaic.ru/squid/squid)
- [Zabbix](http://sysadminmosaic.ru/zabbix/zabbix)

Интерфейсы:

- LAN локальная сеть
- WAN интернет
- ITS сеть для терминальных серверов доступа в интернет

Структура файла:

- Переменные
- Инициализация
- Основные правила
- Трансляция
- Преобразование сетевых адресов (NAT)

#### **PFix Me!**

#### [/etc/network/if-pre-up.d/iptables](http://sysadminmosaic.ru/_export/code/examples/iptables?codeblock=0)

```
#!/bin/sh -
# Переменные
====================================================================
# Сетевые интерфейсы
LAN IF=eth0
LAN=10.12.0.1
WAN IF=eth2
WAN=192.168.0.2
WAN_White=БЕЛЫЙ_IP
ITS_IF=eth1
ITS=192.168.253.1
# Службы
DNS WAN="8.8.8.8"
DNS_LAN_1="10.11.0.3,10.11.0.4,10.11.0.5,10.11.0.17,10.11.0.23"
DNS_LAN_2="10.12.0.1,10.12.0.5,10.12.0.10"
SSH_WAN="0.0.0.0/24"
SSH_LAN="10.12.0.6,10.12.0.201,10.11.0.10,10.11.0.12,10.11.0.15,10.11.0.16,10.11.0.114"
Bacula_SD=10.11.0.15
Bacula_FD=10.11.0.15
Zabbix_Server=10.12.0.201
SMTP_LAN_Clients="10.12.0.201"
SMTP LAN 1="10.11.0.17,10.11.0.14,10.11.0.5"
SMTP_LAN_2="10.12.0.5,10.12.0.10"
```

```
# Приложения
Squid_LAN="10.12.0.5,10.12.0.6,10.12.0.7,10.12.0.8,10.12.0.10"
Squid_ITS="192.168.253.3"
SOCKS_LAN="10.12.0.201"
FTP_Clients="10.12.0.201,10.12.0.190,10.12.5.0/24"
HTTP_LAN="10.12.0.0/24,10.12.3.0/24,10.12.4.0/24,10.12.5.0/24,10.12.6.0/24"
OpenVPN_IF="tun1"
IPIP_IF="tun0"
IPIP_WAN_1=БЕЛЫЙ_IP_1
IPIP_LAN_1=10.12.254.10
IPIP_LAN_NET_1=10.11.0.0/24
IPIP_WAN_2=БЕЛЫЙ_IP_2
IPIP_LAN_2=10.12.254.9
IPIP_LAN_NET_2=10.12.0.0/24
Admin LAN 1="10.11.0.10,10.11.0.12,10.11.0.16,10.11.0.114,10.11.0.4"
Admin_LAN_2="10.12.0.201"
WEBMAIL LAN 1="10.11.0.3,10.11.0.14,10.11.0.5"
WEBMAIL LAN 2="10.12.0.5,10.12.0.10"
LDAP LAN 1="10.11.0.4,10.11.0.3,10.11.0.14,10.11.0.5"
LDAP_LAN_2="10.12.0.5,10.12.0.10"
# Инициализация
================================================================
# Очистка таблиц
iptables -F
iptables -X
iptables -t nat -F
iptables -t nat -X
iptables -t mangle -F
iptables -t mangle -X
# Применение политики по умолчанию
iptables -P INPUT DROP
iptables -P FORWARD DROP
iptables -P OUTPUT DROP
#===============================================================================
# Разрешаем LoopBack
iptables -A INPUT -i "lo" -j ACCEPT
iptables -A OUTPUT -o "lo" -j ACCEPT
# Разрешаем исходящие соединения с шлюза и входяшие по установленным исходящим (Для всех)
#iptables -A INPUT -m state --state ESTABLISHED,RELATED -j ACCEPT
#iptables -A OUTPUT -m state --state NEW,ESTABLISHED,RELATED -j ACCEPT
# Разрешаем исходящие соединения с шлюза и входяшие по установленным исходящим (WAN)
iptables -A INPUT -i $WAN_IF -m state --state ESTABLISHED,RELATED -j ACCEPT
iptables -A OUTPUT -o $WAN_IF -m state --state NEW,ESTABLISHED,RELATED -j ACCEPT
# Только для группы proxy
iptables -A OUTPUT -o $WAN_IF -m state --state NEW,ESTABLISHED,RELATED -m owner --gid-
owner proxy -j ACCEPT
#ICMP LAN
iptables -A INPUT -p icmp -d $LAN -m state --state NEW,ESTABLISHED,RELATED -j ACCEPT
iptables -A OUTPUT -p icmp -s $LAN -m state --state NEW,ESTABLISHED,RELATED -j ACCEPT
#ICMP WAN
iptables -A INPUT -p icmp -d $WAN -m state --state NEW,ESTABLISHED,RELATED -j ACCEPT
iptables -A OUTPUT -p icmp -s $WAN -m state --state NEW,ESTABLISHED,RELATED -j ACCEPT
```
iptables -A INPUT -p icmp -d \$WAN\_White -m state --state NEW,ESTABLISHED,RELATED -j ACCEPT iptables -A OUTPUT -p icmp -s \$WAN\_White -m state --state NEW,ESTABLISHED,RELATED -j ACCEPT *# ICMP ITS* iptables -A INPUT -p icmp -d \$ITS -m state --state NEW,ESTABLISHED,RELATED -j ACCEPT iptables -A OUTPUT -p icmp -s \$ITS -m state --state NEW,ESTABLISHED,RELATED -j ACCEPT *# ICMP IPIP* iptables -A INPUT -p icmp -d \$IPIP LAN 1 -m state --state NEW,ESTABLISHED,RELATED -j ACCEPT iptables -A OUTPUT -p icmp -s \$IPIP LAN 1 -m state --state NEW,ESTABLISHED,RELATED -j ACCEPT iptables -A INPUT -p icmp -d \$IPIP\_LAN\_2 -m state --state NEW,ESTABLISHED,RELATED -j ACCEPT iptables -A OUTPUT -p icmp -s \$IPIP LAN 2 -m state --state NEW,ESTABLISHED,RELATED -j ACCEPT *# DNS WAN servers* iptables -A INPUT -p udp -i \$WAN\_IF -s \$DNS\_WAN --sport 53 -j ACCEPT iptables -A OUTPUT -p udp -o \$WAN\_IF -d \$DNS\_WAN --dport 53 -j ACCEPT *# DNS LAN Servers* iptables -A INPUT -p udp -i \$LAN\_IF -s \$DNS\_LAN\_2 --sport 53 -j ACCEPT iptables -A OUTPUT -p udp -o \$LAN\_IF -d \$DNS\_LAN\_2 --dport 53 -j ACCEPT iptables -A INPUT -p tcp -i \$LAN\_IF -s \$DNS\_LAN\_2 --sport 53 -j ACCEPT iptables -A OUTPUT -p tcp -o \$LAN\_IF -d \$DNS\_LAN\_2 --dport 53 -j ACCEPT iptables -A INPUT -p tcp -i \$LAN\_IF -s \$DNS\_LAN\_2 --dport 53 -j ACCEPT iptables -A OUTPUT -p tcp -o \$LAN\_IF -d \$DNS\_LAN\_2 --sport 53 -j ACCEPT *# DNS LAN Clients* iptables -A INPUT -p udp -i \$LAN\_IF --dport 53 -j ACCEPT iptables -A OUTPUT -p udp -o \$LAN\_IF --sport 53 -j ACCEPT *# DNS ITS Clients* iptables -A INPUT -p udp -i \$ITS\_IF --dport 53 -j ACCEPT iptables -A OUTPUT -p udp -o \$ITS\_IF --sport 53 -j ACCEPT *# DNS OpenVPN* iptables -A INPUT -p udp -i \$OpenVPN\_IF --dport 53 -j ACCEPT iptables -A OUTPUT -p udp -o \$OpenVPN\_IF --sport 53 -j ACCEPT *# DHCP* iptables -A INPUT -p udp -i \$LAN\_IF --sport 67 -j ACCEPT iptables -A OUTPUT -p udp -o \$LAN\_IF --sport 67 -j ACCEPT *# NTP* iptables -A INPUT -p udp -i \$LAN\_IF --dport 123 -j ACCEPT iptables -A OUTPUT -p udp -o \$LAN\_IF --sport 123 -j ACCEPT iptables -A OUTPUT -p udp -o \$WAN\_IF --dport 123 -j ACCEPT *# HTTP* iptables -A INPUT -p tcp -i \$LAN\_IF -s \$HTTP\_LAN --dport 80 -j ACCEPT iptables -A OUTPUT -p tcp -o \$LAN\_IF -d \$HTTP\_LAN --sport 80 -j ACCEPT *# HTTP WEBMAIL* iptables -A INPUT -p tcp -i \$LAN\_IF -s \$Admin\_LAN\_1 --dport 8080 -j ACCEPT iptables -A OUTPUT -p tcp -o \$LAN\_IF -d \$Admin\_LAN\_1 --sport 8080 -j ACCEPT *# APCUPSd* iptables -A INPUT -p tcp -i \$LAN\_IF -s \$HTTP\_LAN --dport 3551 -j ACCEPT iptables -A OUTPUT -p tcp -o \$LAN\_IF -d \$HTTP\_LAN --sport 3551 -j ACCEPT *# SSH LAN*

```
iptables -A INPUT -p tcp -i $LAN_IF -s $SSH_LAN --dport 22 -j ACCEPT
iptables -A OUTPUT -p tcp -o $LAN_IF -d $SSH_LAN --sport 22 -j ACCEPT
iptables -A INPUT -p tcp -i $LAN_IF -s $SSH_LAN --sport 22 -j ACCEPT
iptables -A OUTPUT -p tcp -o $LAN_IF -d $SSH_LAN --dport 22 -j ACCEPT
# SSH WAN
if [ $SSH WAN ]; then
     iptables -A INPUT -p tcp -i $WAN_IF -s $SSH_WAN --dport 22 -j ACCEPT;
     iptables -A OUTPUT -p tcp -o $WAN_IF -d $SSH_WAN --sport 22 -j ACCEPT;
fi
# FTP LAN
iptables -A INPUT -p tcp -i $LAN_IF -s $FTP_Clients --dport 21 -j ACCEPT
iptables -A OUTPUT -p tcp -o $LAN_IF -d $FTP_Clients --sport 21 -j ACCEPT
iptables -A INPUT -p tcp -i $LAN_IF -s $FTP_Clients --dport 65299:65534 -j ACCEPT
iptables -A OUTPUT -p tcp -o $LAN_IF -d $FTP_Clients --sport 65299:65534 -j ACCEPT
# FTP WAN
iptables -A INPUT -p tcp -i $WAN_IF --dport 21 -j ACCEPT
iptables -A OUTPUT -p tcp -o $WAN_IF --sport 21 -j ACCEPT
iptables -A INPUT -p tcp -i $WAN_IF --dport 65299:65534 -j ACCEPT
iptables -A OUTPUT -p tcp -o $WAN_IF --sport 65299:65534 -j ACCEPT
# Squid LAN
iptables -A INPUT -p tcp -i $LAN_IF -s $Squid_LAN --dport 3128 -j ACCEPT
iptables -A OUTPUT -p tcp -o $LAN_IF -d $Squid_LAN --sport 3128 -j ACCEPT
# Squid ITS
if [ $Squid_ITS ]; then
     iptables -A INPUT -p tcp -i $ITS_IF -s $Squid_ITS --dport 3128 -j ACCEPT
     iptables -A OUTPUT -p tcp -o $ITS_IF -d $Squid_ITS --sport 3128 -j ACCEPT
fi
# SOCKS proxy LAN
if [ $SOCKS_LAN ]; then
     iptables -A INPUT -p tcp -i $LAN_IF -s $SOCKS_LAN --dport 1080 -j ACCEPT
     iptables -A OUTPUT -p tcp -o $LAN_IF -d $SOCKS_LAN --sport 1080 -j ACCEPT
fi
# OpenVPN
iptables -A INPUT -p udp -i $WAN_IF --dport 1194 -m state --state NEW -j ACCEPT
iptables -A OUTPUT -p udp -o $WAN_IF --sport 1194 -j ACCEPT;
# SMTP WAN Вход
iptables -A INPUT -p tcp -i $WAN_IF --dport 25 -m state --state NEW -j ACCEPT
iptables -A OUTPUT -p tcp -o $WAN_IF --sport 25 -j ACCEPT;
# SMTP WAN Выход (разрешен выход на любые внешние серверы SMTP)
iptables -A INPUT -p tcp -i $WAN_IF --sport 25 -m state --state NEW -j ACCEPT
iptables -A OUTPUT -p tcp -o $WAN_IF --dport 25 -j ACCEPT;
# SMTP LAN Серверы
iptables -A INPUT -p tcp -i $LAN_IF -s $SMTP_LAN_1 --sport 25 -j ACCEPT
iptables -A OUTPUT -p tcp -o $LAN_IF -d $SMTP_LAN_1 --dport 25 -j ACCEPT
iptables -A INPUT -p tcp -i $LAN_IF -s $SMTP_LAN_1 --dport 25 -j ACCEPT
iptables -A OUTPUT -p tcp -o $LAN_IF -d $SMTP_LAN_1 --sport 25 -j ACCEPT
# SMTP LAN Клиенты
iptables -A INPUT -p tcp -i $LAN_IF -s $SMTP_LAN_Clients --dport 25 -j ACCEPT
iptables -A OUTPUT -p tcp -o $LAN_IF -d $SMTP_LAN_Clients --sport 25 -j ACCEPT
# Bacula
iptables -A INPUT -p tcp -i $LAN_IF -s $Bacula_FD --dport 9102 -j ACCEPT
iptables -A OUTPUT -p tcp -o $LAN_IF -d $Bacula_FD --sport 9102 -j ACCEPT
iptables -A INPUT -p tcp -i $LAN_IF -s $Bacula_SD --sport 9103 -j ACCEPT
iptables -A OUTPUT -p tcp -o $LAN_IF -d $Bacula_SD --dport 9103 -j ACCEPT
```

```
# Zabbix Server
iptables -A INPUT -p tcp -i $LAN_IF -s $Zabbix_Server --sport 10050:10051 -j ACCEPT
iptables -A INPUT -p tcp -i $LAN_IF -s $Zabbix_Server --dport 10050:10051 -j ACCEPT
iptables -A OUTPUT -p tcp -o $LAN_IF -d $Zabbix_Server --sport 10050:10051 -j ACCEPT
iptables -A OUTPUT -p tcp -o $LAN_IF -d $Zabbix_Server --dport 10050:10051 -j ACCEPT
# -------------------------- IPIP -----------------------------------
# IPIP WAN
iptables -A OUTPUT -s $IPIP_WAN_2 -d $IPIP_WAN_1 -j ACCEPT
# IPIP LAN
iptables -A INPUT -s $IPIP_LAN_1 -d $IPIP_LAN_2 -j ACCEPT
iptables -A OUTPUT -s $IPIP LAN 2 -d $IPIP LAN 1 -j ACCEPT
iptables -A INPUT -s $IPIP_LAN_2 -d $IPIP_LAN_1 -j ACCEPT
iptables -A OUTPUT -s $IPIP_LAN_1 -d $IPIP_LAN_2 -j ACCEPT
# IPIP ICMP
iptables -A INPUT -p icmp -d $IPIP LAN NET 1 -m state --state NEW,ESTABLISHED,RELATED -j
ACCEPT
iptables -A OUTPUT -p icmp -s $IPIP_LAN_NET_2 -m state --state NEW,ESTABLISHED,RELATED -j
ACCEPT
iptables -A INPUT -p icmp -d $IPIP LAN NET 1 -m state --state NEW,ESTABLISHED,RELATED -j
ACCEPT
iptables -A OUTPUT -p icmp -s $IPIP LAN NET 2 -m state --state NEW,ESTABLISHED,RELATED -j
ACCEPT
# Трансляция ========================================================
# Разрешаем обратную трансляцию для установленных соединений (Для всех)
iptables -A FORWARD -m state --state ESTABLISHED,RELATED -j ACCEPT
# IPIP
# Admin (2) -> Admin (1) RDP
iptables -A FORWARD -i $LAN_IF -s $Admin_LAN_2 -o $IPIP_IF -d $Admin_LAN_1 -p tcp --dport
3389 --syn -j ACCEPT
iptables -A FORWARD -i $LAN_IF -s $Admin_LAN_2 -o $IPIP_IF -d $Admin_LAN_1 -p tcp --dport
21 --syn -j ACCEPT
iptables -A FORWARD -i $LAN_IF -s $Admin_LAN_2 -o $IPIP_IF -d $Admin_LAN_1 -p tcp --dport
65299:65534 --syn -j ACCEPT
# Admin (1) -> Admin (2) RDP RAdmin FTP
iptables -A FORWARD -i $IPIP IF -s $Admin LAN 1 -o $LAN IF -d $Admin LAN 2 -p tcp --dport
3389 --syn -j ACCEPT
iptables -A FORWARD -i $IPIP IF -s $Admin LAN 1 -o $LAN IF -d $Admin LAN 2 -p tcp --dport
4899 --syn -j ACCEPT
iptables -A FORWARD -i $IPIP IF -s $Admin LAN 1 -o $LAN IF -d $Admin LAN 2 -p tcp --dport
21 --syn -j ACCEPT
iptables -A FORWARD -i $IPIP IF -s $Admin LAN 1 -o $LAN IF -d $Admin LAN 2 -p tcp --dport
65299:65534 --syn -j ACCEPT
# IPIP SMTP LAN
iptables -A FORWARD -i $IPIP_IF -s $IPIP_LAN_NET_1 -o $LAN_IF -d $SMTP_LAN_2 -p tcp --
dport 25 --syn -j ACCEPT
iptables -A FORWARD -i $LAN_IF -s $IPIP_LAN_NET_2 -o $IPIP_IF -d $SMTP_LAN_1 -p tcp --
dport 25 --syn -j ACCEPT
iptables -A FORWARD -i $IPIP IF -s $IPIP LAN 1 -o $LAN IF -d $SMTP LAN 2 -p tcp --dport
25 --syn -j ACCEPT
# IPIP SMTP Gate
iptables -A INPUT -p tcp -i $IPIP_IF -s $SMTP_LAN_2 --sport 25 -j ACCEPT
iptables -A OUTPUT -p tcp -o $IPIP_IF -d $SMTP_LAN_2 --dport 25 -j ACCEPT
iptables -A INPUT -p tcp -i $IPIP IF -s $SMTP LAN 2 --dport 25 -j ACCEPT
iptables -A OUTPUT -p tcp -o $IPIP_IF -d $SMTP_LAN_2 --sport 25 -j ACCEPT
# IPIP DNS 1 -> 2
iptables -A FORWARD -i $IPIP_IF -s $DNS_LAN_1 -o $LAN_IF -d $DNS_LAN_2 -p udp --dport 53
```
-j ACCEPT iptables -A FORWARD -i \$LAN\_IF -s \$DNS\_LAN\_2 -o \$IPIP\_IF -d \$DNS\_LAN\_1 -p udp --dport 53 -j ACCEPT iptables -A FORWARD -i \$IPIP\_IF -s \$DNS\_LAN\_1 -o \$LAN\_IF -d \$DNS\_LAN\_2 -p tcp --dport 53 -j ACCEPT iptables -A FORWARD -i \$LAN\_IF -s \$DNS\_LAN\_2 -o \$IPIP\_IF -d \$DNS\_LAN\_1 -p tcp --dport 53 -j ACCEPT iptables -A FORWARD -i \$IPIP\_IF -s \$IPIP\_LAN\_1 -o \$LAN\_IF -d \$DNS\_LAN\_2 -p udp --dport 53 -j ACCEPT iptables -A FORWARD -i \$IPIP IF -s \$IPIP LAN 1 -o \$LAN IF -d \$DNS LAN 2 -p tcp --dport 53 -j ACCEPT *# IPIP DNS 2 -> 1* iptables -A INPUT -s \$DNS\_LAN\_2 -d \$DNS\_LAN\_1 -p udp --dport 53 -j ACCEPT iptables -A OUTPUT -s \$DNS\_LAN\_1 -d \$DNS\_LAN\_2 -p udp --sport 53 -j ACCEPT iptables -A INPUT -d \$DNS\_LAN\_1 -s \$DNS\_LAN\_2 -p tcp --dport 53 -j ACCEPT iptables -A OUTPUT -s \$DNS\_LAN\_1 -d \$DNS\_LAN\_2 -p tcp --sport 53 -j ACCEPT *# IPIP HTTP WEBMAIL* iptables -A FORWARD -i \$LAN\_IF -s \$IPIP\_LAN\_NET\_2 -o \$IPIP\_IF -d \$WEBMAIL\_LAN\_1 -p tcp - dport 80 --syn -j ACCEPT iptables -A FORWARD -i \$IPIP\_IF -s \$IPIP\_LAN\_NET\_1 -o \$LAN\_IF -d \$WEBMAIL\_LAN\_2 -p tcp -dport 80 --syn -j ACCEPT *# IPIP LDAP* iptables -A FORWARD -i \$LAN\_IF -s \$IPIP\_LAN\_NET\_2 -o \$IPIP\_IF -d \$LDAP\_LAN\_1 -p tcp -dport 389 --syn -j ACCEPT iptables -A FORWARD -i \$IPIP\_IF -s \$IPIP\_LAN\_NET\_1 -o \$LAN\_IF -d \$LDAP\_LAN\_2 -p tcp - dport 389 --syn -j ACCEPT *# OpenVPN 01* iptables -A FORWARD -i \$OpenVPN\_IF -s 192.168.168.22 -o \$LAN\_IF -d 10.12.0.201 -p tcp - dport 4899 --syn -j ACCEPT iptables -A FORWARD -i \$OpenVPN\_IF -s 192.168.168.22 -o \$LAN\_IF -d 10.12.0.201 -p tcp - dport 3389 --syn -j ACCEPT iptables -A FORWARD -i \$OpenVPN\_IF -s 192.168.168.22 -o \$LAN\_IF -d 10.12.0.190 -p tcp - dport 3389 --syn -j ACCEPT *# OpenVPN 02* iptables -A FORWARD -i \$OpenVPN\_IF -s 192.168.168.26 -o \$LAN\_IF -d 10.12.0.190 -p tcp - dport 3389 --syn -j ACCEPT # Преобразование сетевых адресов *(NAT) ------------------------------------- # SNAT* iptables -A POSTROUTING -t nat -o \$WAN\_IF -j SNAT --to \$WAN\_White *#===============================================================================*

### **Запрещающие правила**

По умолчанию всё разрешено, действуют только запрещающие правила.

[/etc/network/if-pre-up.d/iptables](http://sysadminmosaic.ru/_export/code/examples/iptables?codeblock=1)

```
#!/bin/sh -
iptables -F
LAN IF="eth0"
SMTP LAN="10.12.0.2,10.12.0.10"
# SMTP
```

```
iptables -A INPUT -p tcp -i $LAN_IF -s $SMTP_LAN --dport 25 -j ACCEPT
iptables -A INPUT -p tcp -i $LAN_IF --dport 25 -j REJECT
exit
```
7/8

**<http://sysadminmosaic.ru/examples/iptables>**

**2020-08-25 09:21**

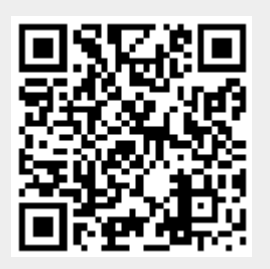